### **Diamond Knowledge Base**

### **System Sentry - Enquires & Commands Guide**

ST: Status (enquire)

The Status enquire returns the current System Sentry status as follows: >%02X%02X%02X%02X%02X%02X%02X%04X%04X%04X,%04X

 The ">" indicates the start of the response (common to all enquires). The ending ",%04X" is a 16 bit CRC check value (common to all enquires). The 7 values between these numbers are the actual status values.

Status values:

- %02X Current Time (Seconds/00-59)
- %02X Current Time (Minutes/00-59)
- %02X Current Time (Hours/00-23)
- %02X Current Date (Day of Week/1-7)
- %02X Current Date (Day of Month/1-31)
- %02X Current Date (Month/1-12)
- %02X Current Date (Year/00-99)
- %04X Total number of memory pages (260 bytes each). Should always be 0x1000
- %04X Total number of memory pages used
- %04X Total number of memory pages containing new data

SK: Set Clock (command)

This command sets the internal clock on the System Sentry. SK=%02X%02X%02X%02X%02X%02X%02X

The "SK" is the set clock command.

The "=" marks the start of the settings.

The 7 values represent the time you want to set as listed below.

Command values:

- %02X Current Time (Seconds/00-59)
- %02X Current Time (Minutes/00-59)
- %02X Current Time (Hours/00-23)
- %02X Current Date (Day of Week/1-7)
- %02X Current Date (Day of Month/1-31)
- %02X Current Date (Month/1-12)
- %02X Current Date (Year/00-99)

G0: Get Modem Monitor (enquire) S0: Set Modem Monitor (command)

This enquire returns the current Modem Monitor configuration. The command sets the current Modem Monitor configuration. Regardless if it is a command or enquire, the sequence and type of parameters are the same. Note that the enquire always ends in a ,%04X representing the CRC value and the command is always followed with an equals (S0=….).

Values in sequence:

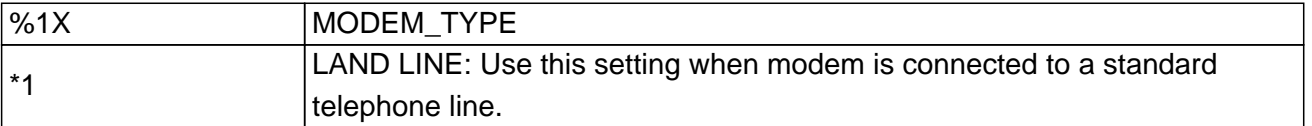

%02X

MODEM\_RINGS

Number of rings in a row without a pickup to cause Modem Restart. \*10 is the default.

%04X

MODEM\_MAXTIME1

Maximum off hook time before automatically causing Modem Restart with no DCD (in 1.14 second increments). Set to \*0 to disable. This is always disabled when MODEM\_TYPE is set to CELLULAR.

%04X

MODEM\_MAXTIME2

Maximum off hook time before automatically causing Modem Restart with DCD active (in 1.14 second increments). Set to \*0 to disable.

%1X

MODEM\_POWERTIME

Set to Number of power times to use. Set to \*0 to power modem all the time.

%1X

MODEM\_POWERONRING

If powered off, turn modem on when a ring is detected (1=Yes,\*0=No).

%04X%04X

MODEM\_POWERTIME1

Power On Time #1 - Start Time & End Time.

%04X%04X

MODEM\_POWERTIME2

Power On Time #2 - Start Time & End Time.

%04X%04X

MODEM\_POWERTIME3

Power On Time #3 - Start Time & End Time.

#### %04X%04X

MODEM\_POWERTIME4

Power On Time #4 - Start Time & End Time.

%04X%04X

MODEM\_POWERTIME5

Power On Time #5 - Start Time & End Time.

%04X

MODEM\_REINITTIME1

Time #1 to reinitialize modem. Set to \*0xFFFF to disable.

%04X

MODEM\_REINITTIME2

Time #2 to reinitialize modem. Set to \*0xFFFF to disable.

%04X

MODEM\_REINITTIME3

Time #3 to reinitialize modem. Set to \*0xFFFF to disable.

%1X

MODEM\_INITBAUD

Baud rate to reinitialize modem at: \*0=Last Detected Rate 1=300 2=1200 3=2400 4=4800 5=9600 6=19200 7=38400 8=57600 9=115200

%04X

MODEM\_OFFTIME

Time to leave modem off before powering back on (in 1.14 second increments). From 3 (default) to 999.

 $% -50s$ 

MODEM\_INITSTR1

Modem Initialization String #1 (50 characters). Default = AT&F

%-50s

MODEM\_INITSTR2

Modem Initialization String #2 (50 characters). Default =

%-50s

### MODEM\_INITSTR3

Modem Initialization String #3 (50 characters). Default =

 $% -50s$ 

#### MODEM\_INITSTR4

Modem Initialization String #4 (50 characters). Default =

%-50s

MODEM\_INITSTR5

Modem Initialization String #5 (50 characters). Default =

G1: Get Call Back (enquire) S1: Set Call Back (command)

NOTE: These commands are a future enhancement and are not supported in V1.00.

The enquire returns the current Call Back configuration. The command sets the current Call Back configuration. Regardless of if it is a command or enquire, the sequence and type of parameters are the same.

Note that the enquire always ends in a ,%04X representing the CRC value and the command is always followed with an equals  $(S1=...).$ 

Values in sequence:

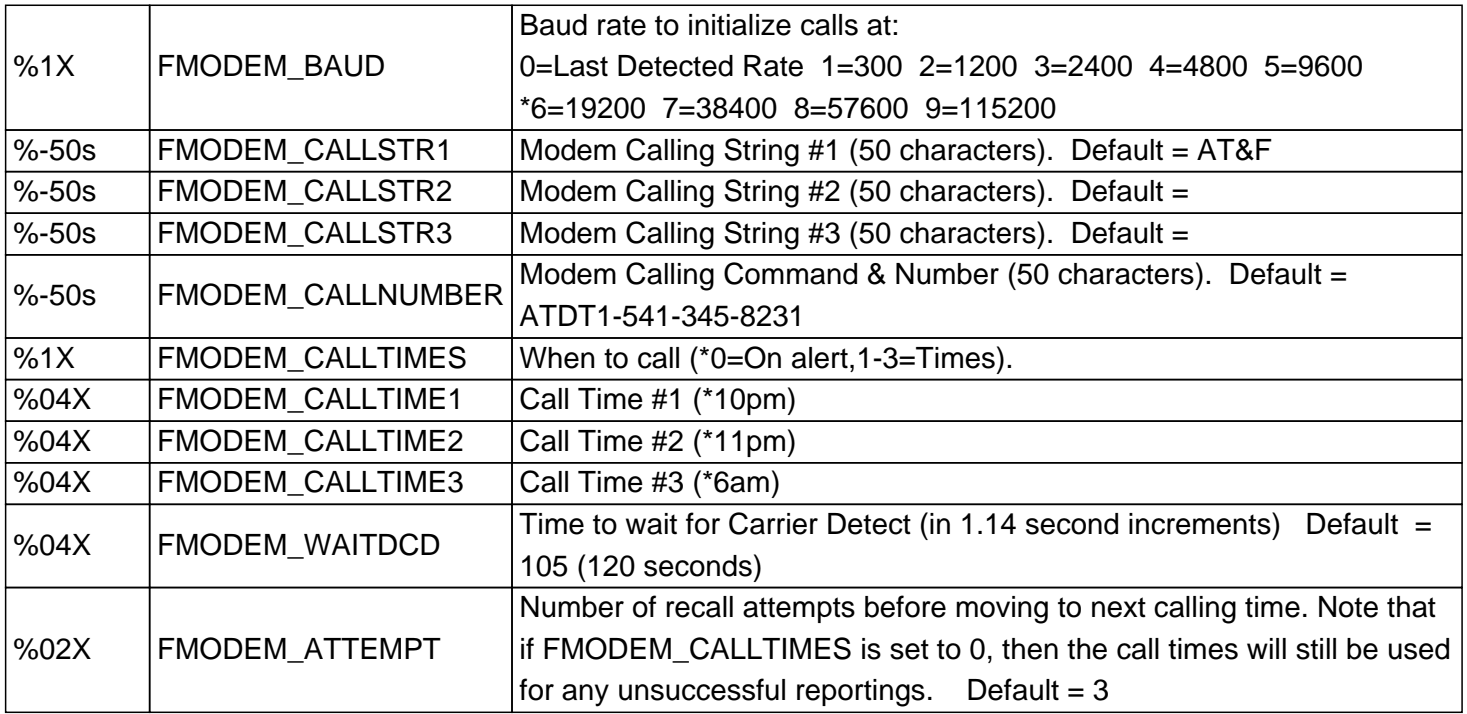

G2: Get Alerts (enquire) S2: Set Alerts (command)

NOTE: These commands are a future enhancement and are not supported in V1.00.

This enquire returns the current Alerts configuration. The command sets the current Alerts configuration. Regardless of if it is a command or enquire, the sequence and type of parameters are the same.

Note that the enquire always ends in a ,%04X representing the CRC value and the command is always followed with an equals (S2=….).

Values in sequence:

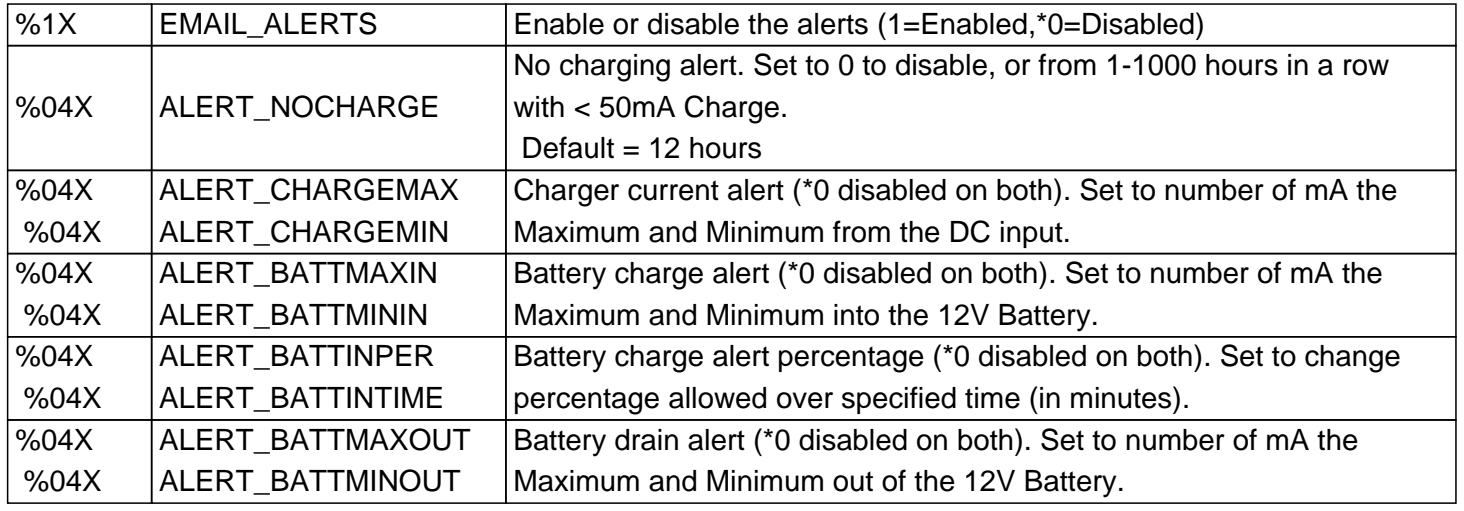

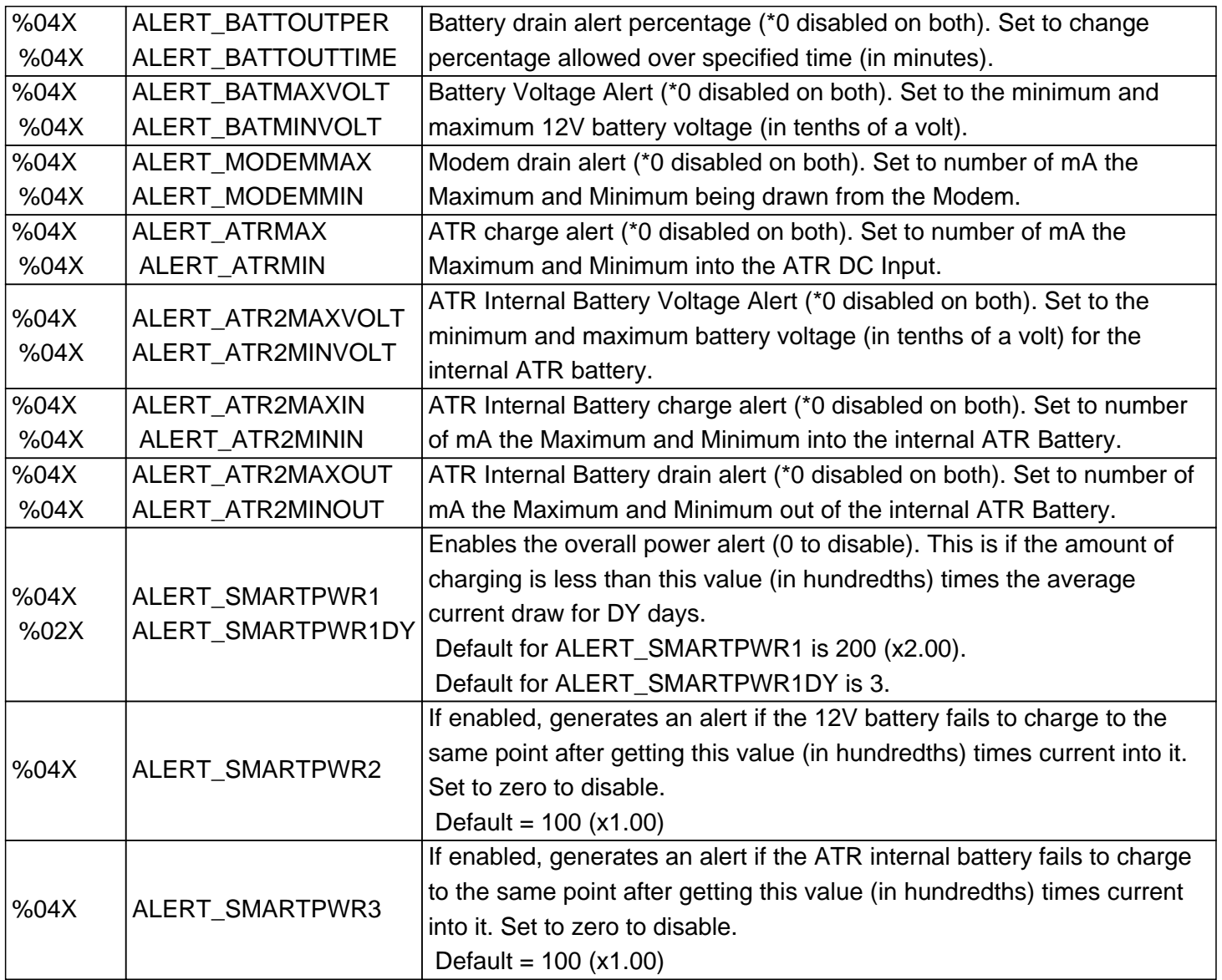

# **G3: Get General Configuration (enquire) S3: Set General Configuration (command)**

The enquire returns the current General Configuration. The command sets the current General Configuration. Regardless if it is a command or enquire, the sequence and type of parameters are the same.

Note that the enquire always ends in a ,%04X representing the CRC value and the command is always followed with an equals (S3=….).

Values in sequence:

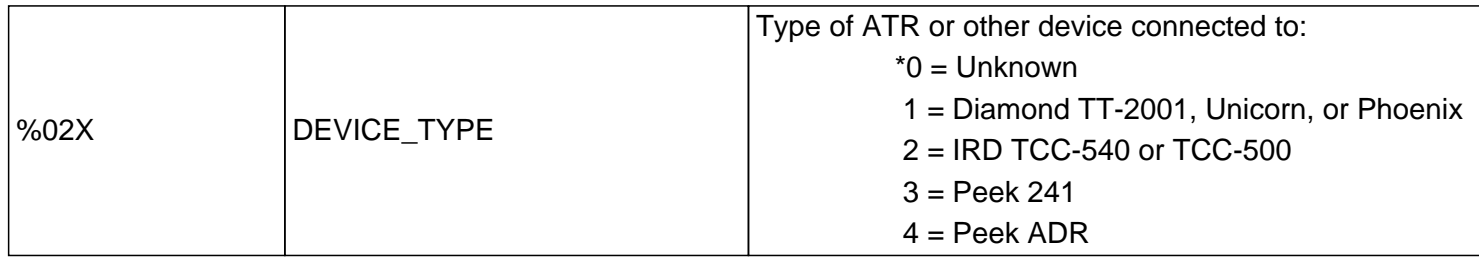

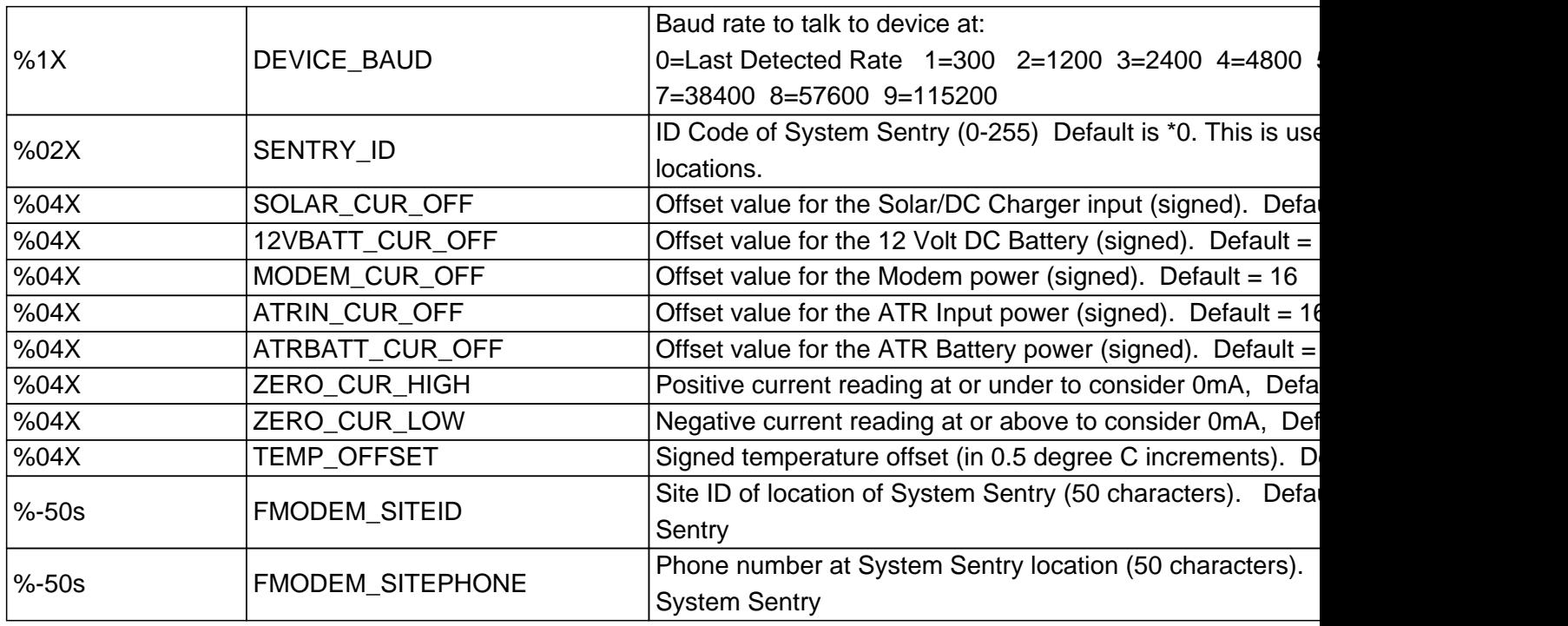

### **RT: Real Time Enquire**

The Real Time command returns the current live monitoring parameters from the System Sentry. It is used by S3 to provide the real time update screen.

There are two variations: RT (single real time returned) RTX (multiple real times sent until Cntrl+A, Cntrl+E, or Cntrl+X)

The real time string looks like this:

>%04X,%04X,%04X,%04X,%04X,%04X,%04X,%04X,%04X The ">" indicates the start of the response (common to all enquires). The eight middle "%04X" values are the actual real time values (see below) The last ",%04X" is a 16 bit CRC check value (common to all enquires).

The real time values are as follows:

%04X - Voltage @ 12V Battery/DC Charger Value is in 1/20th of a volt (0.05V). This is the average voltage during the period (9 bits, 0x1FF, from 0 to 511 which equals 0.00V to 25.55V).

%04X - Voltage @ ATR Battery Value is in 1/20th of a volt (0.05V). This is the average voltage during the period (9 bits, 0x1FF, from 0 to 511 which equals 0.00V to 25.55V).

%04X - Solar/DC Charger Current Measurement Value is in 1.63mA increments. This is the average current during period (12 bits + sign bit = 13 total, 0xFFF for data, 0mA to 6675mA). Positive number indicates power coming in from charger.

%04X - 12V Battery Current Measurement Value is in 1.63mA increments. This is the average current during period (13 bits, 12 data bits + sign bit, 0xFFF for data, 0mA to 6675mA). Positive number means battery is being drained, negative number indicates battery is being charged.

%04X - Modem Current Measurement

Value is in 0.84mA increments. This is the average current during period (11 data bits, no sign, 0x7FF for data, 0mA to 1719mA). This always positive number indicates power going to the modem.

%04X - ATR Power In Current Measurement

Value is in 0.84mA increments. This is the average current during period (12 bits, 11 data bits + sign bit, 0x7FF for data, 0mA to 1719mA). Positive number indicates power going to traffic counter.

%04X - ATR Battery Current Measurement

Value is in 0.84mA increments. This is the average current during period (12 bits, 11 data bits + sign bit, 0x7FF for data, 0mA to 1719mA). A positive number indicates battery is being drained, a negative number indicates battery is being charged.

%04X - Temperature Value is 0.5 degrees C. This is the average temperature during period (8 bits plus 9th sign bit sign, 0xFF for data, -128.5C to +128.5C).

## **RA: Retrieve All Data (enquire) RN: Retrieve New Data (enquire)**

NOTE: These commands are a future enhancement and are not supported in V1.00.

The two retrieve commands start an XMODEM send by the System Sentry of either all the data in the memory of the device or just the data since the last download. In either case, the System Sentry sends:

>%06X,%04X

The ">" indicates the start of the response (common to all enquires). The "%06X " value is the total size of the data being sent. The last ",%04X" is a 16 bit CRC check value (common to all enquires).

At this point the actual XMODEM transfer begins. Send a Control+X to abort. If ALL the requested data is successfully transferred, it is marked as retrieved.

## **CL: Clear All Data (command)**

NOTE: This command is a future enhancement and is not supported in V1.00. This command clears all data stored in the System Sentry. It must be followed with "VERIFIED!".

CL=VERIFIED! The System Sentry will clear all memory and then send "OK".

### **IN: Instant Function (command)**

electrical operations and can be used to manually reset and reprogram a site. IN=%02X [ … ]

The first %02X specifies the function to execute (see below). Depending on the function, there may be additional optional command parameters.

 $IN = 01$ 

Power traffic counter off and then on again, optionally followed by a %02X which specifies the amount of time to leave it off (in 1 second increments), otherwise it is done for 10 seconds. When device is powered back on, the System Sentry sends OK.

 $IN = 02$ 

Pulse the open collector Diamond Power switch, optionally followed by a %02X which specifies the amount of time to leave it off (in 1 second increments), otherwise it is done for 2 seconds. This command normally follows the IN=01 command on Diamond counters.

# **NF: New Flash (command)**

This command uploads new flash code into the System Sentry. It is started with the command:

NF=YES!

From this point the system sends: ERASE\r

This starts the erase process and the program sends updates for each block erased. When finished, a ">" is sent indicating it is waiting for an Intel hex upload.

Send Intel Hex lines one at a time waiting for the ">" to be returned when programming of that line complete. When the last line sent, the System Sentry will automatically send a "\*GO\*" string indicating that it has restarted. You must now re-link to the System Sentry to communicate.

http://support.diamondtraffic.com/knowledgemanager/questions/68/